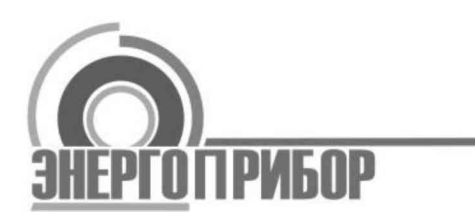

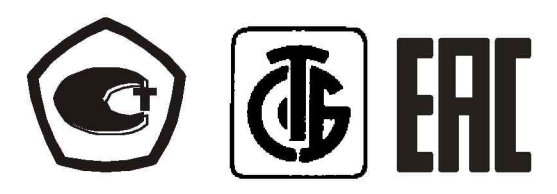

Система обеспечения единства измерений Республики Беларусь

## ПРЕОБРАЗОВАТЕЛИ ИЗМЕРИТЕЛЬНЫЕ **МНОГОФУНКЦИОНАЛЬНЫЕ** ET

Методика поверки МП.ВТ.196 - 2008

Витебск

# Содержание

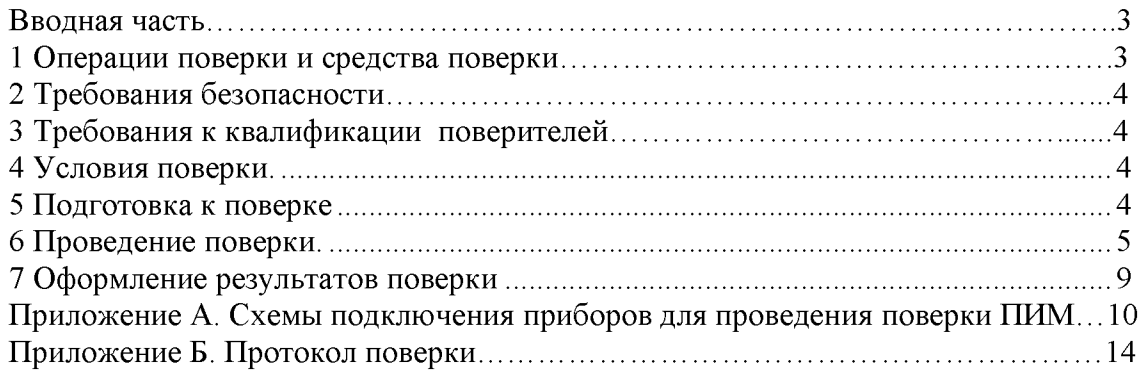

Настоящая методика поверки распространятся на преобразователи измерительные многофункциональные ЕТ ТУ ВҮ 300436592.014-2009 (в дальнейшем ПИМ ЕТ), предназначенные для измерения параметров трехпроводных и четырехпроводных электрических сетей переменного тока частотой 50 Гц и передачи их значений в локальную информационную сеть автоматизированной системы диспетчерского контроля и устанавливает методику их первичной и периодической поверки.

Настоящая методика поверки разработана в соответствии с требованиями ТКП 8.003-2011.

Межповерочный интервал ПИМ составляет 96 мес.

#### 1 Операции поверки и средства поверки

1.1 При проведении поверки должны быть выполнены следующие операции и применены средства поверки с характеристиками, указанными в таблице 1. Таблина 1

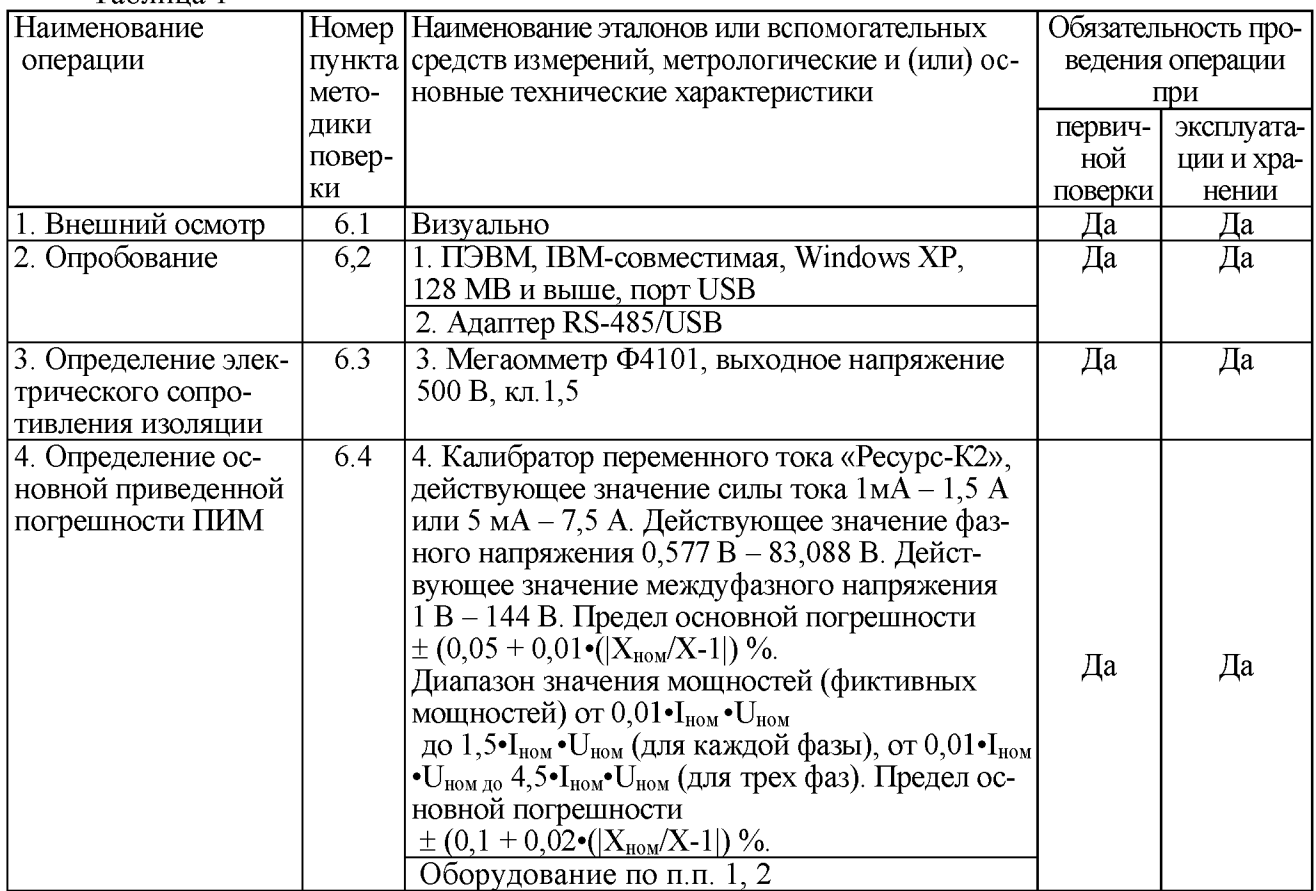

1.2 Допускается применение других средств измерений, обеспечивающих определение параметров ПИМ с требуемой точностью.

1.3 Суммарная погрешность образцовых средств измерений при поверке ПИМ должна быть не более 1/3 основной погрешности поверяемого ПИМ.

1.4 Все средства измерений должны иметь действующие документы об их поверке, или аттестации, или калибровке.

#### 2 Требования безопасности

2.1 При проведении поверки должны быть соблюдены требования ТКП 181-2009 «Правила технической эксплуатации электроустановок потребителей».

2.2 К работе с ПИМ допускаются лица, изучившие эксплуатационную документацию и прошедшие инструктаж по технике безопасности.

## 3 Требования к квалификации поверителей

<span id="page-3-0"></span>3.1 К проведению измерений при поверке и (или) обработке результатов измерений допускаются лица, аттестованные в качестве поверителей в порядке, установленным законодательством Республики Беларусь.

3.2 К работе с преобразователями допускаются лица, изучившие эксплуатационную документацию, прошедшие инструктаж по технике безопасности и имеющие группу по электробезопасности не ниже IV.

#### 4 Условия поверки

4.1 При проведении поверки должны соблюдаться следующие нормальные условия согласно таблице 2.

 $Ta6$ пина 2

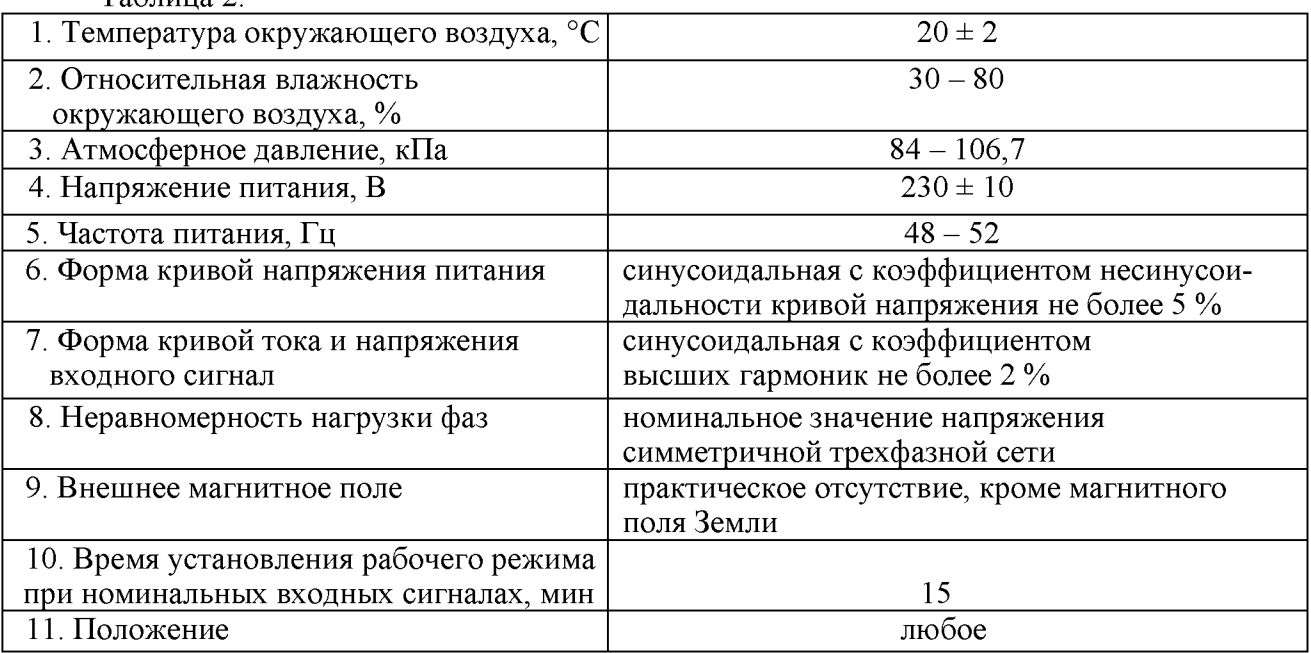

#### 5 Подготовка к поверке

5.1 Перед проведением поверки должны быть выполнены следующие подготовительные работы:

- проверить наличие действующих свидетельств о поверке (аттестации), оттисков поверительных клейм на средствах измерений;

- собрать схему согласно рисункам, А.1, А.2, А.3, А.4 приложения А;

- подготовить эталоны и вспомогательные средства измерений в соответствии с их технической документацией;

- при поверке ПИМ на ПЭВМ должно быть установлено сервисная программа "EMasterNet". Руководство по технической эксплуатации программы приведено в приложении В руководства по эксплуатации 3ТФЛА.49.017 РЭ.

- выдержка ПИМ при установленной температуре и относительной влажности окружающего воздуха должна быть не менее 4 ч;

- выдержка ПИМ перед началом поверки после включения питания должна быть не менее 15 мин при поданном входном сигнале.

#### 6 Проведение поверки

6.1 Внешний осмотр

6.1.1 При проведении внешнего осмотра должно быть установлено соответствие ПИМ следующим требованиям:

- соответствие комплектности требованиям паспорта;

- отсутствие механических повреждений наружных частей прибора;

- совпадение номера прибора с указанным в паспорте

- наличие клейма и четкой маркировки

6.2 Опробование

6.2.1 При проведении опробования производят:

- проверку работы индикаторов устройства производить путем наблюдения за светодиодными индикаторами, расположенными на передней панели;

- проверку обмена данными с персональным компьютером (ПЭВМ) проводить при помощи сервисной программы, поставляемой в комплекте с прибором - EMasterNet.

Результат проверки считать положительным, если осуществляется обмен данными между преобразователем ЕТ и ПЭВМ.

6.2.2 Опробование срабатывания дискретных входов (цепей телесигнализации -ТС):

При замыкании любого дискретного входа DI на клемму +24 В, должна отображаться «1» на соответствующем дискретном входе DI в окне программы EMasterNet.

6.3 Проверка электрического сопротивления изоляции

Электрическое сопротивление изоляции ПИМ измерять в нормальных условиях мегомметром с номинальным напряжением 500 В.

Отсчет показаний, определяющих электрическое сопротивление изоляции, производят по истечении 1 мин после приложения напряжения к испытуемым цепям ПИМ или меньшего времени, за которое показания мегомметра практически установятся.

При проверке электрического сопротивления изоляции между всеми цепями и корпусом напряжение прикладывают между всеми, соединенными вместе клеммами подключения и металлическим электродом, который покрывает всю поверхность корпуса, за исключением выступающей части клемм подключения.

ПИМ считается выдержавшим испытание, если сопротивление изоляции не менее значений, приведенных в таблице 3.

Таблица 3

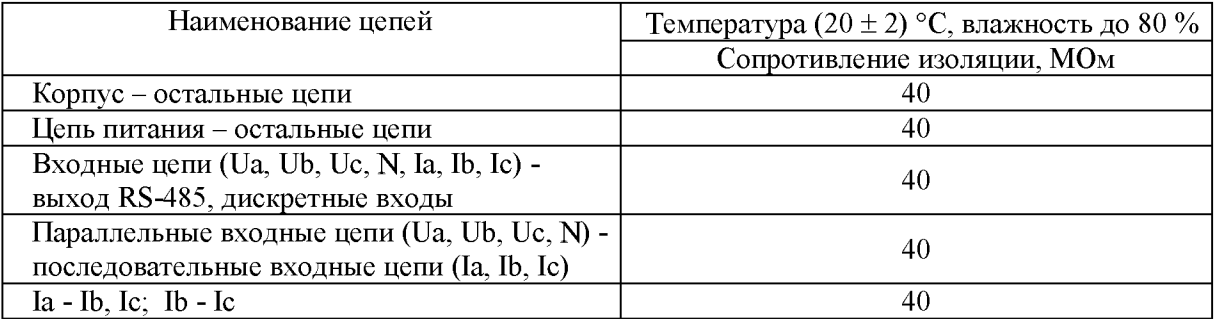

6.4 Определение основной приведенной погрешности ПИМ.

6.4.1 Запустить на ПЭВМ программу «EMasterNet». Запустить сервисную программу калибратора «Ресурс-К2»

Включить питание ПИМ.

Установить соединение с прибором.

Выбрать в меню «Режим работы» раздел «Чтение данных с ПИМ» Включить/Отключить «Чтение входных данных из устройства». В окне программы будут отображаться текущие значения параметров, считываемых с ПИМ.

6.4.2 Основную приведенную погрешность измерения, определяют, как отношение разности между действительным значением измеренного параметра, наблюдаемом на экране ПЭВМ, и расчетным значением измеряемого параметра к нормирующему значению измеряемого параметра.

6.4.3 Основную приведенную погрешность измерения в %, определяют по формуле

$$
\gamma = (Ax - Ao)/Ah \times 100, \tag{1}
$$

где:

 $Ax$  – измеренное значение параметра, наблюдаемое на экране ПЭВМ в нормирующих единицах; Ан - нормирующее значение измеряемого параметра равное 5000 единиц.

Ао - расчетное значение измеряемого параметра в нормирующих единицах.

6.4.4 Основную погрешность измерения определяют при значениях измеряемого параметра в соответствии с таблицами 4 - 7. Для ЕТ131-ГДЕ÷ЕТ134-ГДЕ, ЕТ231-ГДЕ÷ЕТ234-ГДЕ, ЕТ331-ГДЕ÷ЕТ334-ГДЕ, ЕТ431-ГДЕ ÷ ЕТ434-ГДЕ испытательные сигналы с  $U\phi \le 0.8U$ нф пропускаются

Расчетные значения для параметра S определять по формуле:

$$
S = \sqrt{P^2 + Q^2} \tag{2}
$$

6.4.5 Основную погрешность измерения частоты в % определять при значениях частоты входного сигнала 45, 48, 50, 55, 55 Гц при номинальных значениях фазных токов, фазных и междуфазных напряжений по формуле

$$
\gamma = (Ax - Ao*1000)/ Ah \times 100,
$$
\n(3)

где.

 $Ax$  – измеренное значение частоты, наблюдаемое на экране ПЭВМ в программе EMaster в нормирующих единицах;

Ан - нормирующее значение измеряемого параметра равное 50000 единиц.

Ао-показание частоты в Гц на экране ПЭВМ в сервисной программе калибратора «Ресурс-К2».

6.4.6 Основную погрешность измерения коэффициента мощности определять при номинальных значениях фазных токов, фазных и междуфазных напряжений при значениях измеряемых параметров в соответствии с таблицей 7.

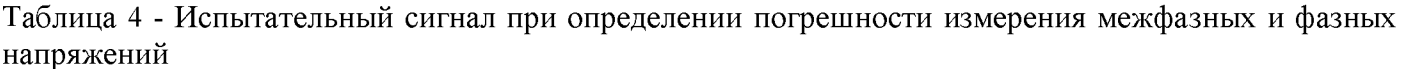

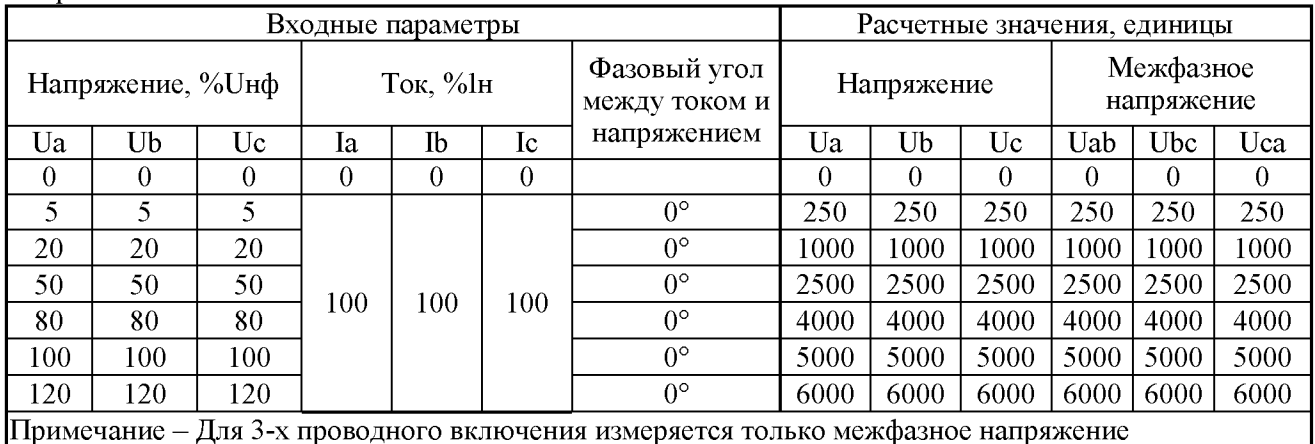

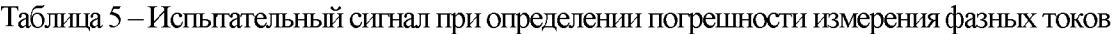

|       |                   | Входные параметры | Расчетные значения, единицы |                    |     |                               |      |      |      |  |
|-------|-------------------|-------------------|-----------------------------|--------------------|-----|-------------------------------|------|------|------|--|
|       | Напряжение, % Uнф |                   | Ток, %Ін                    |                    |     | Фазовый угол<br>между током и | Ток  |      |      |  |
| Ua    | Ub                | Uc                | la                          | $_{\rm{Ib}}$<br>Iс |     | напряжением                   | la   | Ib   | Iс   |  |
| 0,000 | 0.000             | 0,000             | 0                           | 0                  | 0   | $0^{\circ}$                   |      |      |      |  |
| 100   | 100               | 100               |                             |                    |     | $0^{\circ}$                   | 250  | 250  | 250  |  |
|       |                   |                   | 20                          | 20                 | 20  | $0^{\circ}$                   | 1000 | 1000 | 1000 |  |
|       |                   |                   | 50                          | 50                 | 50  | $0^{\circ}$                   | 2500 | 2500 | 2500 |  |
|       |                   |                   | 80                          | 80                 | 80  | $0^{\circ}$                   | 4000 | 4000 | 4000 |  |
|       |                   |                   | 100                         | 100                | 100 | $0^{\circ}$                   | 5000 | 5000 | 5000 |  |
|       |                   |                   | 120                         | 120                | 120 | $0^{\circ}$                   | 6000 | 6000 | 6000 |  |

Таблица 6 - Испытательный сигнал при определении погрешности измерения напряжения и тока нулевой последовательности (4-х проводное включение)

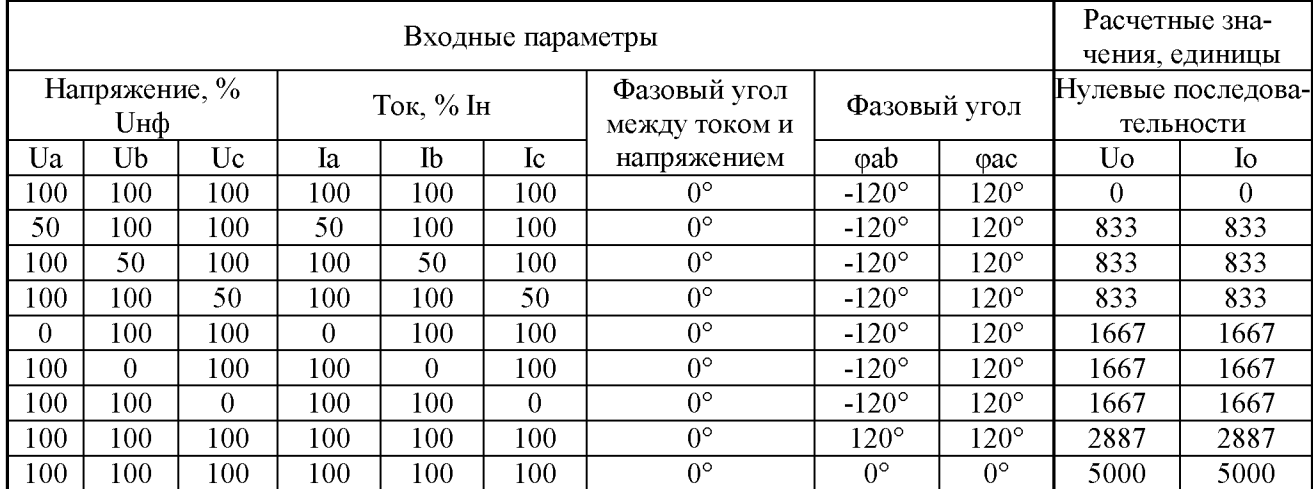

| Входные параметры      |                                                                                            |                  |                 |                |                                          |                                | Расчетные значения, единицы  |                              |                              |                              |              |                |                |                  |                  |
|------------------------|--------------------------------------------------------------------------------------------|------------------|-----------------|----------------|------------------------------------------|--------------------------------|------------------------------|------------------------------|------------------------------|------------------------------|--------------|----------------|----------------|------------------|------------------|
| Фазовый<br>Напряжение, |                                                                                            |                  |                 |                | Активная / Реактивная<br>Полная мощность |                                |                              |                              |                              |                              |              |                |                |                  |                  |
| $%$ Uнф                |                                                                                            |                  | Ток, % Ін       |                |                                          | угол меж-                      | мощность                     |                              |                              |                              |              |                |                |                  |                  |
| Ua                     | Ub                                                                                         | Uc               | Ia              | Ib             | Ic                                       | ду током<br>и напря-<br>жением | Pa/Qa                        | Pb/Qb                        | Pc/Qc                        | P/Q                          | Sa           | Sb             | Sc             | S                | $cos \varphi$    |
|                        |                                                                                            |                  |                 |                |                                          | $\phi P/\phi Q$                |                              |                              |                              |                              |              |                |                |                  |                  |
| $\boldsymbol{0}$       | $\boldsymbol{0}$                                                                           | $\boldsymbol{0}$ | $\overline{0}$  | $\overline{0}$ | $\overline{0}$                           | $0^{\circ}/90^{\circ}$         | $\overline{0}$               | $\theta$                     | $\theta$                     | $\theta$                     | $\theta$     | $\overline{0}$ | $\overline{0}$ | $\boldsymbol{0}$ | $\overline{0}$   |
| 5                      | 5                                                                                          | 5                |                 |                |                                          | $0^{\circ}/90^{\circ}$         | 250                          | 250                          | 250                          | 250                          | 250          | 250            | 250            | 250              | 5000             |
| $2\overline{0}$        | 20                                                                                         | 20               |                 |                | 100 100                                  | $0^{\circ}/90^{\circ}$         | 1000                         | 1000                         | 1000                         | 1000                         | 1000         | 1000           | 1000           | 1000             | 5000             |
| 50                     | 50                                                                                         | 50               | 100             |                |                                          | $0^{\circ}/90^{\circ}$         | 2500                         | 2500                         | 2500                         | 2500                         | 2500         | 2500           | 2500           | 2500             | 5000             |
| 80                     | 80                                                                                         | 80               |                 |                |                                          | $0^{\circ}/90^{\circ}$         | 4000                         | 4000                         | 4000                         | 4000                         | 4000         | 4000           | 4000           | 4000             | 5000             |
| 120                    | 120                                                                                        | 120              |                 |                |                                          | $0^{\circ}/90^{\circ}$         | 6000                         | 6000                         | 6000                         | 6000                         | 6000         | 6000           | 6000           | 6000             | 5000             |
|                        |                                                                                            |                  | 5               | 5              | 5                                        | $0^{\circ}/90^{\circ}$         | 250                          | 250                          | 250                          | 250                          | 250          | 250            | 250            | 250              | 5000             |
|                        |                                                                                            | 100 100          | 20              | 20             | 20                                       | $0^{\circ}/90^{\circ}$         | 1000                         | 1000                         | 1000                         | 1000                         | 1000         | 1000           | 1000           | 1000             | 5000             |
| 100                    |                                                                                            |                  | $\overline{50}$ | 50             | 50                                       | $0^{\circ}/90^{\circ}$         | 2500                         | 2500                         | 2500                         | 2500                         | 2500         | 2500           | 2500           | 2500             | 5000             |
|                        |                                                                                            |                  | 80              | 80             | 80                                       | $0^{\circ}/90^{\circ}$         | 4000                         | 4000                         | 4000                         | 4000                         | 4000         | 4000           | 4000           | 4000             | 5000             |
|                        |                                                                                            |                  | 120             | 120            | 120                                      | $0^{\circ}/90^{\circ}$         | 6000                         | 6000                         | 6000                         | 6000                         | 6000         | 6000           | 6000           | 6000             | 5000             |
| 120                    | 120                                                                                        | 120              | 120             | 120            | 120                                      | $0^{\circ}/90^{\circ}$         | 7200                         | 7200                         | 7200                         | 7200                         | 7200         | 7200           | 7200           | 7200             | 5000             |
| 120                    | 120                                                                                        | 120              | 120             | 120            | 120                                      | 180°/270°                      | $-7200$                      | $-7200$                      | $-7200$                      | $-7200$                      | 7200         | 7200           | 7200           | 7200             | $-5000$          |
|                        |                                                                                            |                  |                 | 100            | 100                                      | $0^{\circ}$                    | 5000/                        | 5000/                        | 5000/                        | 5000/                        | 5000         | 5000           |                | 5000             | 5000             |
|                        |                                                                                            |                  |                 |                |                                          |                                | $\boldsymbol{0}$             | $\theta$                     | $\boldsymbol{0}$             | $\boldsymbol{0}$             |              |                | 5000           |                  |                  |
|                        |                                                                                            |                  |                 |                |                                          | $30^{\circ}$                   | 4330/                        | 4330/                        | 4330/                        | 4330/                        | 5000         | 5000           | 5000           | 5000             | 4330             |
|                        |                                                                                            |                  |                 |                |                                          |                                | 2500                         | 2500                         | 2500                         | 2500                         |              |                |                |                  |                  |
|                        |                                                                                            |                  |                 |                |                                          | $60^\circ$                     | 2500/                        | 2500/                        | 2500/                        | 2500/                        | 5000         | 5000           | 5000           | 5000             | 2500             |
|                        |                                                                                            |                  |                 |                |                                          |                                | 4330                         | 4330                         | 4330                         | 4330                         |              |                |                |                  |                  |
|                        |                                                                                            |                  |                 |                |                                          | $90^\circ$                     | 0/                           | 0/                           | 0/                           | 0/                           | 5000         | 5000           | 5000           | 5000             | $\overline{0}$   |
|                        |                                                                                            | 100 100 100      |                 |                |                                          |                                | 5000                         | 5000                         | 5000                         | 5000                         |              |                |                |                  |                  |
| 100                    |                                                                                            |                  |                 |                |                                          | $120^\circ$                    | $-2500/$                     | $-2500/$                     | $-2500/$                     | $-2500/$                     | 5000         | 5000           | 5000           | 5000             | $-2500$          |
|                        |                                                                                            |                  |                 |                |                                          |                                | 4330                         | 4330                         | 4330                         | 4330                         |              |                |                |                  |                  |
|                        |                                                                                            |                  |                 |                |                                          | $150^\circ$                    | $-4330/$                     | $-4330/$                     | $-4330/$                     | $-4330/$                     | 5000         | 5000           | 5000           | 5000             | $-4330$          |
|                        |                                                                                            |                  |                 |                |                                          |                                | 2500                         | 2500                         | 2500                         | 2500                         |              |                |                |                  |                  |
|                        |                                                                                            |                  |                 |                |                                          | $180^\circ$<br>$210^{\circ}$   | $-5000/$                     | $-5000/$<br>$\boldsymbol{0}$ | $-5000/$                     | $-5000/$                     | 5000<br>5000 | 5000<br>5000   | 5000           | 5000             | $-5000$          |
|                        |                                                                                            |                  |                 |                |                                          |                                | $\boldsymbol{0}$<br>$-4330/$ | $-4330/$                     | $\boldsymbol{0}$<br>$-4330/$ | $\boldsymbol{0}$<br>$-4330/$ |              |                |                |                  |                  |
|                        |                                                                                            |                  |                 |                |                                          |                                | $-2500$                      | $-2500$                      | $-2500$                      | $-2500$                      |              |                | 5000           | 5000             | $-4330$          |
|                        |                                                                                            |                  |                 |                |                                          | $240^\circ$                    | $-2500/$                     | $-2500/$                     | $-2500/$                     | $-2500/$                     | 5000         | 5000           |                |                  | $-2500$          |
|                        |                                                                                            |                  |                 |                |                                          |                                | -4330                        | $-4330$                      | $-4330$                      | $-4330$                      |              |                | 5000           | 5000             |                  |
|                        |                                                                                            |                  |                 |                |                                          | $270^\circ$                    | 0/                           | 0/                           | 0/                           | 0/                           | 5000         | 5000           |                |                  |                  |
|                        |                                                                                            |                  |                 |                |                                          |                                | $-5000$                      | $-5000$                      | $-5000$                      | $-5000$                      |              |                | 5000           | 5000             | $\boldsymbol{0}$ |
|                        |                                                                                            |                  |                 |                |                                          | $300^\circ$                    | 2500/                        | 2500/                        | 2500/                        | 2500/                        | 5000         | 5000           |                | 5000<br>2500     |                  |
|                        |                                                                                            |                  |                 |                |                                          |                                | -4330                        | $-4330$                      | -4330                        | -4330                        |              |                | 5000           |                  |                  |
|                        |                                                                                            |                  |                 |                |                                          |                                | 4330/                        | 4330/                        | 4330/                        | 4330/                        | 5000         | 5000           |                |                  |                  |
|                        |                                                                                            |                  |                 |                |                                          | $330^\circ$                    | $-2500$                      | $-2500$                      | $-2500$                      | $-2500$                      |              |                | 5000           | 5000             | 4330             |
|                        | Примечание - Для 3-х проводного включения измеряются только суммарные мощности и коэффици- |                  |                 |                |                                          |                                |                              |                              |                              |                              |              |                |                |                  |                  |
|                        | ент мощности                                                                               |                  |                 |                |                                          |                                |                              |                              |                              |                              |              |                |                |                  |                  |

Таблица 7 - Испытательный сигнал при определении погрешности измерения мощности

6.4.7 ПИМ считается годным, если основная приведенная погрешность не превышает значений, приведенных в таблице 8.

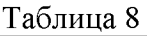

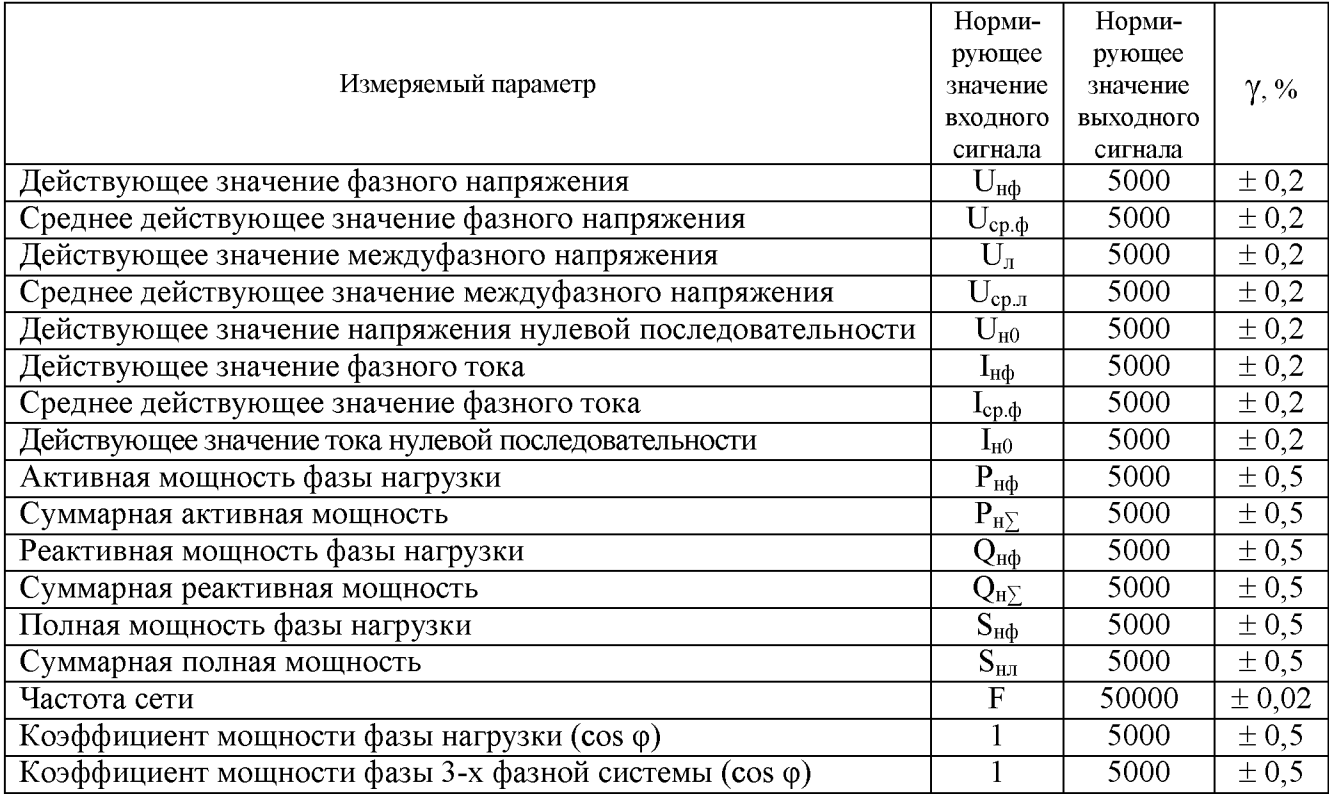

## 7 Оформление результатов поверки

7.1 Результаты поверки должны быть занесены в протокол. Форма протокола приведена в приложении Б.

7.2 При положительных результатах первичной поверки (при выпуске из производства) поверитель в разделе паспорта «Сведения о поверке» ставит свою подпись, удостоверенную клеймом, указывает дату поверки, а также наносит наклейку пломбировочную с поверительным клеймом на ПИМ: на боковой стороне ПИМ, противоположной от наклейки пломбировочной со штампом ОТК, на стыке крышки и основания.

7.3 При положительных результатах периодической поверки поверитель наносит наклейку пломбировочную с поверительным клеймом на ПИМ, результаты поверки заносят в протокол, выдается свидетельство о поверке.

7.4 При отрицательных результатах поверки ПИМ изымается из обращения и применения, поверитель производит погашение клейма и выдает извещение о непригодности.

# Приложение А (обязательное)

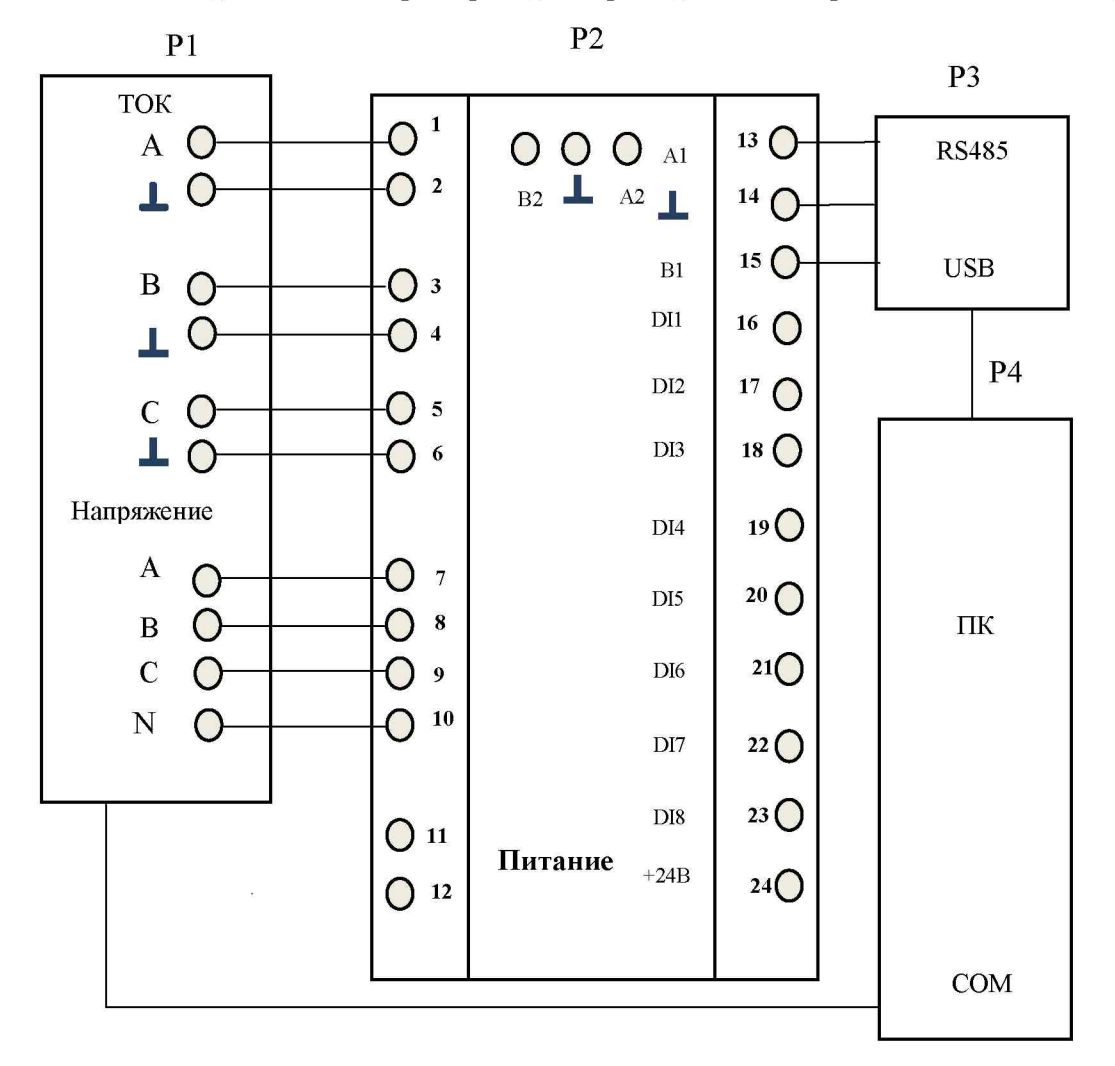

## Схемы подключения приборов для проведения поверки ПИМ ЕТАБВ-2ДЕ

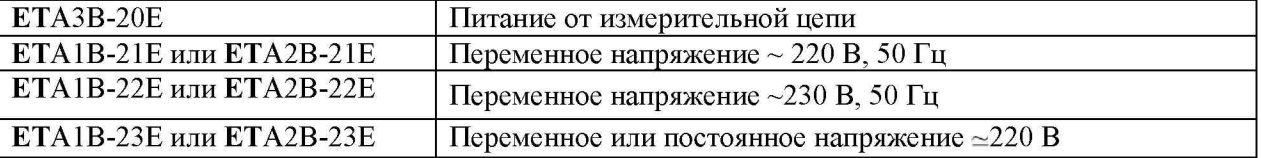

P1 - калибратор переменного тока «Ресурс-К2»;

 $P2 - \Pi$ *M*;

P3 - адаптер RS485/USB;

 $P4 - \Pi$  $B$ M;

Рисунок А.1 - Схема подключения приборов при определении основных приведенных погрешностей измерения напряжений, токов, мощностей и частоты ПИМ для четырех проводного подключения.

### **Схемы подключения приборов для проведения поверки ПИМ ETАБВ-1ДЕ**

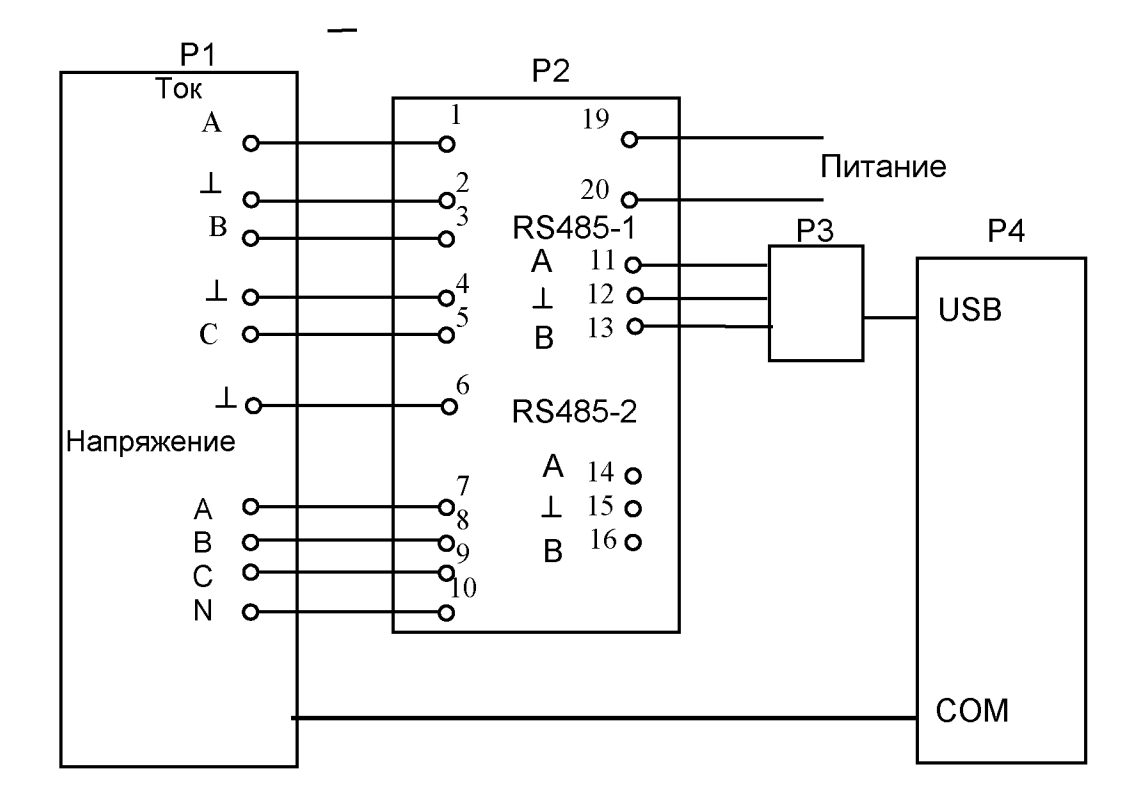

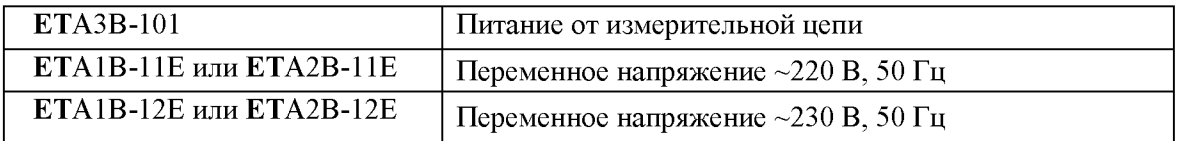

- Р1 калибратор переменного тока «Ресурс-К2»;
- $P2 \Pi$ ИМ;
- Р3 адаптер RS485/USB;
- $P4 \Pi$ ЭВМ;
- Рисунок А.2 Схема подключения приборов при определении основных приведенных погрешностей измерения напряжений, токов, мощностей и частоты ПИМ для четырехпроводного подключения.

Схемы подключения приборов для проведения поверки ПИМ ЕТ АБВ-2ДЕ

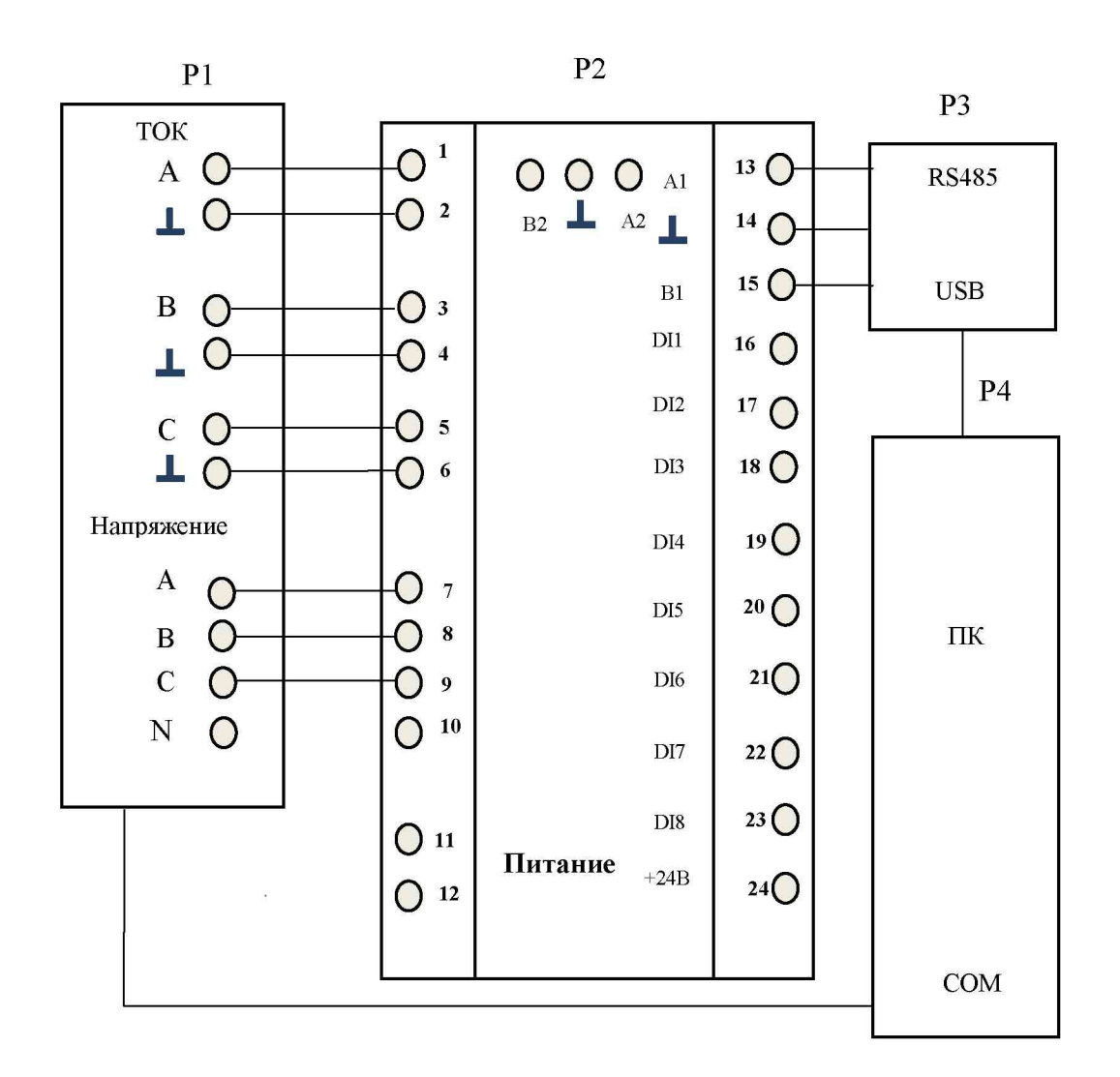

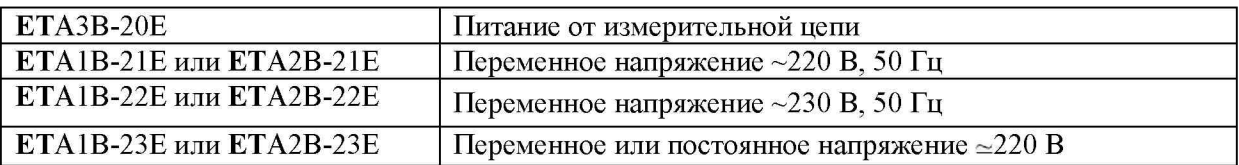

- P1 калибратор переменного тока «Ресурс-К2»;
- $P2 \Pi$ *HM*;
- P3 адаптер RS485/USB;
- $P4 \Pi$  $B$ M;
- Рисунок А.3 Схема подключения приборов при определении основных приведенных погрешностей измерения напряжений, токов, мощностей и частоты ПИМ для трехпроводного включения

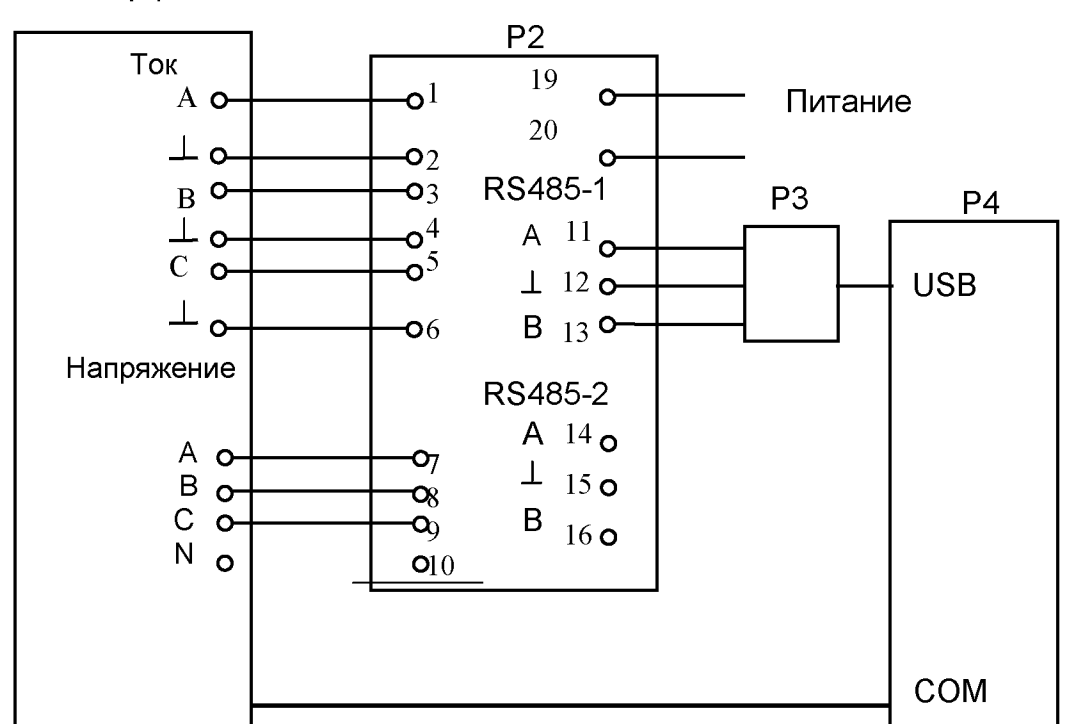

Схемы подключения приборов для проведения поверки ПИМ ЕТ АБВ-1ДЕ  $P<sub>1</sub>$ 

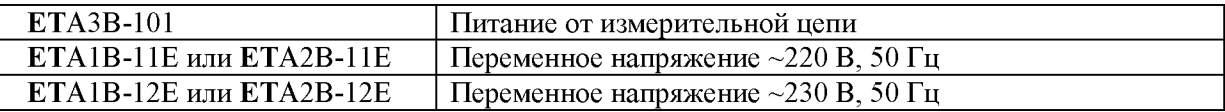

- P1 калибратор переменного тока «Ресурс-К2»;
- $P2 \Pi$ *HM*;
- P3 адаптер RS485/USB;
- $P4 \Pi$  $B$ M;
- Рисунок А.4 Схема подключения приборов при определении основных приведенных погрешностей измерения напряжений, токов, мощностей и частоты ПИМ для трехпроводного включения

# Приложение Б (обязательное) Протокол поверки

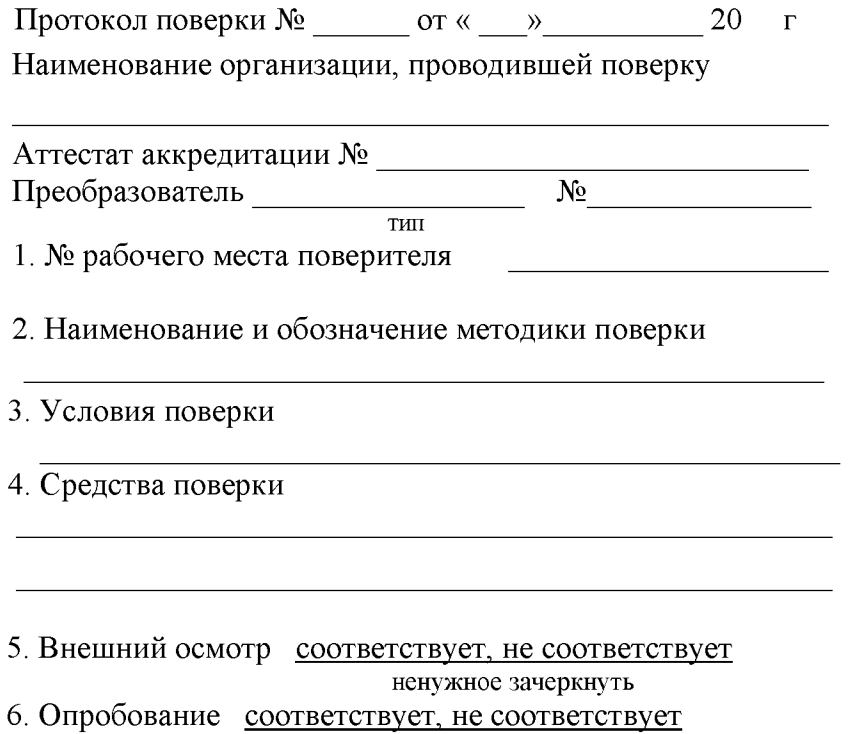

ненужное зачеркнуть

7. Определение электрического сопротивления изоляции

# 8. Определение основной приведенной погрешности

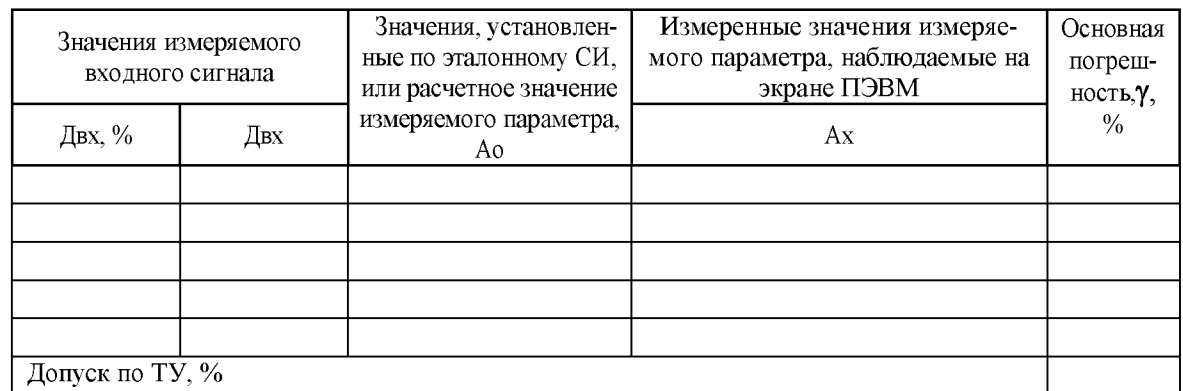

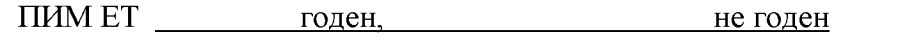

ненужное зачеркнуть, не годен - указать причину

Поверитель

подпись поверителя

расшифровка подписи

дата поверки

Общество с дополнительной ответственностью «Энергоприбор» 210033 Республика Беларусь, г. Витебск, ул. Чапаева, 32 Тел. (+375-212) 67-46-10, Факс(+375-212) 67-45-94 [www.enpribor.by](http://www.enpribor.by); e-mail: [contact@enpribor.by](mailto:contact@enpribor.by)

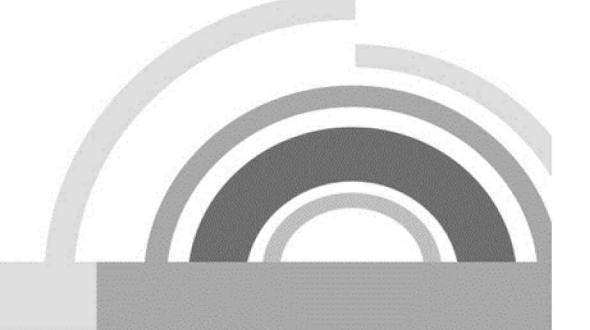